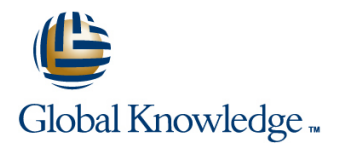

# **Symantec High Availability Fundamentals with Veritas Storage Foundation 6.0 and Veritas Cluster Server 6.0 for Unix**

## **Duration: 5 Days Course Code: HA0433**

#### Overview:

The Symantec High Availability Fundamentals with Veritas Storage Foundation 6.0 and Veritas Cluster Server 6.0 for UNIX course describes how to manage storage in a high availability environment, perform cluster management, and practice basic file system administration. This five-day, instructor-led, hands-on class covers how to use Veritas high availability technology to meet data availability goals of your operations by implementing Veritas Cluster Server and Veritas Storage Foundation, which includes Veritas Volume Manager and Veritas File System.

This course includes practical exercises that allow you to test your new skills and begin to transfer them into your working environment.

#### Target Audience:

This course is for UNIX system or network administrators, system engineers, technical support personnel, and system integration/development staff who will be installing, operating, or integrating Veritas Storage Foundation and Veritas Cluster Server.

### Objectives:

- Availability. The contract of the contract of the contract of the contract of the contract of the contract of the contract of the contract of the contract of the contract of the contract of the contract of the contract of
- Veritas Volume Manager. The control of the control of the failover behavior.
- **Perform online file system administration by using Veritas File** System tools and commands.
- **By the end of this course, you will be able to:** I dentify types of disk failure and resolve disk failures.
- Install and configure Veritas Storage Foundation High Manage cluster services with Veritas Cluster Server and perform
- Configure and manage disks, disk groups, and volumes by using Describe cluster communications, identify faults, and configure

#### Prerequisites:

Knowledge of UNIX system administration.

# Content:

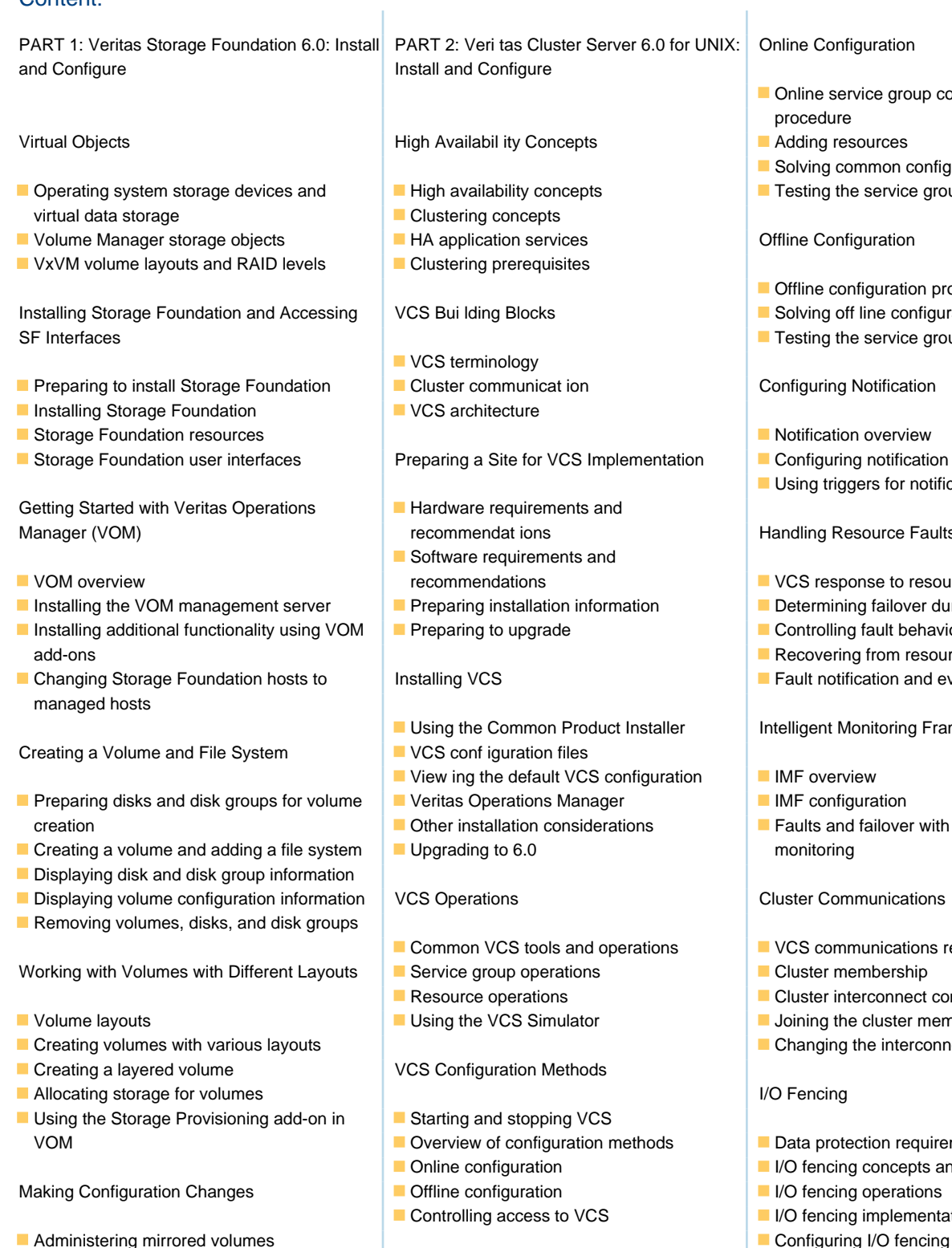

- 
- 
- **Moving data between systems** and coordination Point Server Coordination Point Server
- 
- 
- Administering File Systems Stopping and migrating an application Stopping client clusters
- **Benefits of using Veritas File System Collecting configuration information Coordination point agent**
- **Using Veritas File System commands**
- Logging in VxFS
- Controlling file system fragmentation
- **Using thin provisioning disk arrays**

## Resizing a volume and a file system Preparing Services for High Availabi lity

- Renaming disks and disk groups **Preparing applications for VCS**
- Managing disk group versions and formats **Performing one-time configurat ion tasks** Coordination point concepts
	-
	- lating service contracts and contracts administration of the CPS administration
	-

### line Configuration

- Online service group configuration procedure
- Adding resources
- liolving common configuration errors
- esting the service group

line Configuration

- Offline configuration procedures
- Installing off line configuration problems
- esting the service group

## nfiguring Notification

- Iotification overview
- Sonfiguring notification
- Ising triggers for notification

### ndling Resource Faults

- 'CS response to resource faults
- letermining failover duration
- **Controlling fault behavior**
- ecovering from resource faults
- Fault notification and event handling

### elligent Monitoring Framework

- 
- **MF** configuration
- Faults and failover with intelligent

#### uster Communications

- CS communications review
- Cluster membership
- Cluster interconnect configuration
- Voining the cluster membership
- Changing the interconnect conf iguration

- Data protection requirements
- /O fencing concepts and components
- /O fencing operations
- O fencing implementation
- 

- 
- $\blacksquare$  Testing the application service  $\blacksquare$  Installing and configuring CP servers
	-
	-
	-

## Further Information:

For More information, or to book your course, please call us on 00 966 92000 9278

training@globalknowledge.com.sa

[www.globalknowledge.com/en-sa/](http://www.globalknowledge.com/en-sa/)

Global Knowledge - KSA, 393 Al-Uroubah Road, Al Worood, Riyadh 3140, Saudi Arabia